# Boosted jets tagging From Run I to run II

Grégory Soyez

IPhT, CEA Saclay

SM@LHC April 21st 2015

# Brief plan

- What do we mean by "boosted jets"
   Facing a change of paradigm
- Why worry about boosted jets No boost, no future!
- How do we identify boosted objects
  - Run I: an army of tools
  - Run II: Towards surgical tools

# What do we mean by a "boosted jet"

concept, importance, main ideas

### Boosted jets

# Object X decaying to hadrons

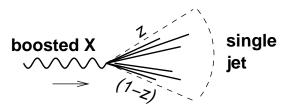

$$R \gtrsim \frac{m}{p_t} \frac{1}{\sqrt{z(1-z)}}$$

### Boosted jets

# Object X decaying to hadrons

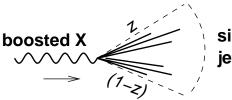

single jet

$$R \gtrsim \frac{m}{p_t} \frac{1}{\sqrt{z(1-z)}}$$

If  $p_t \gg m$ , reconstructed as a single jet

How to disentangle that from a QCD jet?

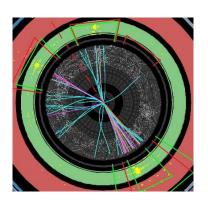

What jet do we have here?

• a quark?

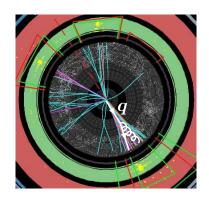

- a quark?
- a gluon?

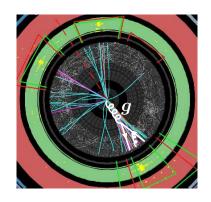

- a quark?
- a gluon?
- a W/Z (or a Higgs)?

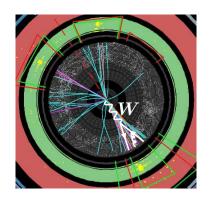

- a quark?
- a gluon?
- a W/Z (or a Higgs)?
- a top quark?

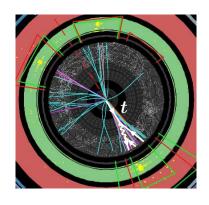

What jet do we have here?

- a quark?
- a gluon?
- a W/Z (or a Higgs)?
- a top quark?

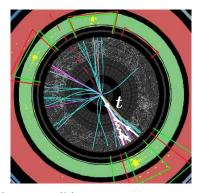

Source: ATLAS boosted top candidate

- a quark?
- a gluon?
- a W/Z (or a Higgs)?
- a top quark?

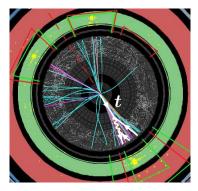

Source: ATLAS boosted top candidate

Paradigm shift: a jet can be more than a quark or gluon

# Why worry?

what importance, which objects?

## Boosted jets

### Many applications: (examples)

- ullet 2-pronged decay: W o qar q, H o bar b
- ullet 3-pronged decay: t o qqb,  $ilde{\chi} o qqq$
- busier combinations: t̄tH
- ullet new physics: e.g. R-parity violating  $\chi o qqq$ , boosted tops in SUSY

# Boosted jets

#### Many applications: (examples)

- 2-pronged decay: W o qar q, H o bar b
- ullet 3-pronged decay: t o qqb,  $ilde{\chi} o qqq$
- busier combinations: t̄tH
- ullet new physics: e.g. R-parity violating  $\chi o qqq$ , boosted tops in SUSY

### Increasingly important:

- Increasing LHC energy
- Increasing bounds/scales
- More-and-more discussions about yet higher-energy colliders

More and more boosted jets Needs to be under control

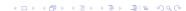

### How to proceed?

looking at jet substructure

### Naive ideas do not work!

## \_ooking at the jet mass is not enough

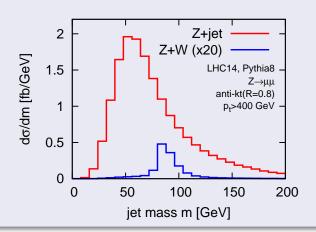

### A lot of activity since 2008

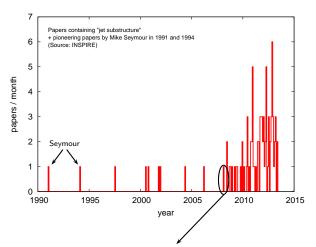

Jet substructure as a new Higgs search channel at the LHC

Jon Butterworth, Adam Davison, Mathieu Rubin, Gavin Salam, 0802.2470

### A lot of activity since 2008

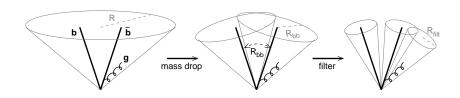

### Many tools:

mass drop; filtering, trimming, pruning; soft drop, *Y*-splitter; *N*-subjettiness, planar flow, energy correlations, pull; Q-jets, ScJets; shower deconstruction; template methods; Johns Hopkins top tagger, HEPTopTagger, CASubjet tagging; ...

Implementation: Mostly in FastJet, fastjet-contrib and 3rd-party codes
See www.fastjet.fr and http://fastjet.hepforge.org/contrib

### Two major ideas

Idea 1:

Find  $N = 2, 3, \dots$  hard cores

### Works because different splitting

QCD jets:  $P(z) \propto 1/z$ 

- ⇒ dominated by soft emissions
- ⇒ "single" hard core

# Two major ideas

ldea 1:

Find N = 2, 3, ... hard cores Constrain radiation patterns

### Works because different splitting

QCD jets:  $P(z) \propto 1/z$ 

- ⇒ dominated by soft emissions
- ⇒ "single" hard core

### ldea 2: Constrain radiation patterns

#### Works because different colours

Radiation pattern is different for

- colourless  $W o q \bar{q}$
- ullet coloured g o qar q

# Two major ideas

ldea 1:

ldea 2:

Find N = 2, 3, ... hard cores Constrain radiation patterns

### Works because different splitting

QCD jets:  $P(z) \propto 1/z$ 

- ⇒ dominated by soft emissions
- ⇒ "single" hard core

### Works because different colours

Radiation pattern is different for

- colourless  $W \to q\bar{q}$
- coloured  $g \rightarrow q\bar{q}$

### A few key approaches:

- uncluster the jet into subjets/investigate the clustering history
- 2 use jet shapes (functions of jet constituents),...

# Grooming

#### Fat Jets

One usually work with large-R jets  $(R \sim 0.8 - 1.5)$ 

⇒ large sensitivity to UE (and pileup)

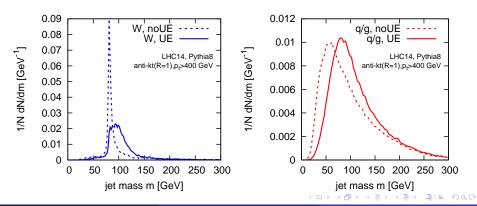

# Grooming

#### Fat Jets

One usually work with large-R jets ( $R \sim 0.8-1.5$ )

⇒ large sensitivity to UE (and pileup)

"grooming" techniques reduce sensitivity to soft-and-large-angle

### Example 1: Filtering/trimming

- re-cluster the jet with the  $k_t$  algorithm,  $R = R_{\rm sub}$
- Filtering: keep the  $n_{\rm filt}$  hardest subjets

[J. Buterworth, A. Davison, M. Rubin, G. Salam, 08]

ullet Trimming: keep subjets with  $p_t > f_{\text{trim}} p_{t, \text{jet}}$  [D.Krohn, J.Thaler, L-T.Wang, 10]

# Methods for finding hard cores

### Example 2: (modified) mass-drop tagger ((m)MDT)

- start with a jet clustered with Cambridge/Aachen
- ullet undo the last splitting  $j 
  ightarrow j_1 + j_2$
- if  $\max(p_{t1}, p_{t2}) > z_{\text{cut}}p_t$ ,  $j_1$  and  $j_2$  are the 2 hard cores otherwise, continue with the hardest subjet
- Original version also imposed a mass-drop:  $\max(m_1, m_2) < \mu m$

[J.Buterworth, A.Davison, M.Rubin, G.Salam, 08; M.Dasgupta, A.Fregoso, S.Marzani, G.Salam, 13]

# Methods for finding hard cores

### Example 2: (modified) mass-drop tagger ((m)MDT)

- start with a jet clustered with Cambridge/Aachen
- ullet undo the last splitting  $j 
  ightarrow j_1 + j_2$
- if  $\max(p_{t1}, p_{t2}) > z_{\text{cut}}p_t$ ,  $j_1$  and  $j_2$  are the 2 hard cores otherwise, continue with the hardest subjet
- Original version also imposed a mass-drop:  $\max(m_1, m_2) < \mu m$

[J.Buterworth, A.Davison, M.Rubin, G.Salam, 08; M.Dasgupta, A.Fregoso, S.Marzani, G.Salam, 13]

### SoftDrop

Same de-clustering procedure as the mMDT but angular-dependent cut

$$\max(p_{t1}, p_{t2}) > z_{\mathrm{cut}} p_t (\theta_{12}/R)^{\beta}$$

[A. Larkoski, S. Marzani, J. Thaler, GS, 14]

### Start with the jets in an event

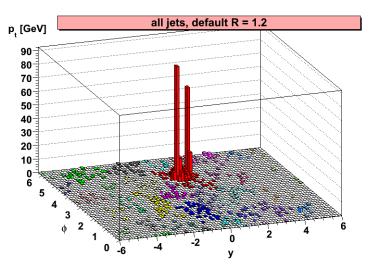

### This is what they look like with their area

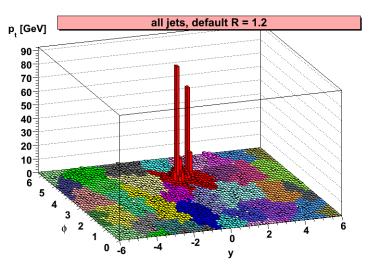

### Take the hardest, apply a step of mass-drop

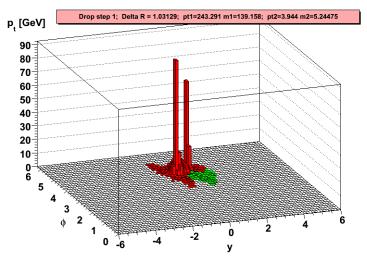

Failed... iterate the mass drop

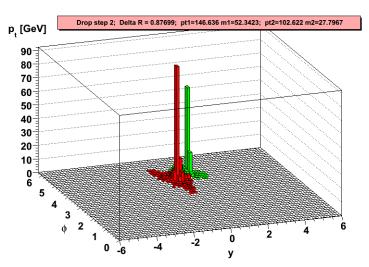

#### Good... Now recluster what is left with a smaller R

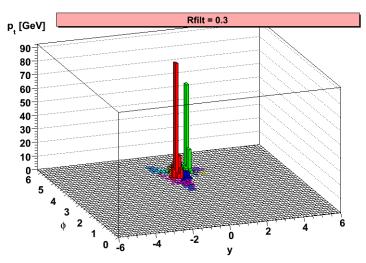

### And keep only the 3 hardest

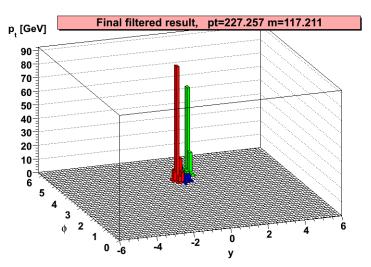

# MassDrop for $H o bar{b}$ searches

[J. Buterworth, A. Davison, M. Rubin, G. Salam, 08]

This is the kind of Higgs reconstruction one would get

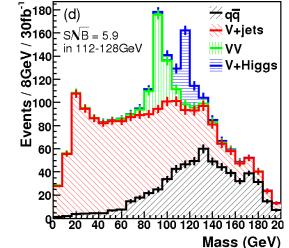

# Constraining radiation

### Example 3: N-subjettiness

Given N directions in a jet (axes) [ $\neq$  options, e.g.  $k_t$  subjets or minimal]

$$\tau_N^{(\beta)} = \frac{1}{p_T R^{\beta}} \sum_{i \in \text{jet}} p_{t,i} \min(\theta_{i,a_1}^{\beta}, \dots, \theta_{i,a_n}^{\beta})$$

- Measure of the radiation from N prongs
- $\tau_{N,N-1} = \tau_N/\tau_{N-1}$  is a good variable for N-prong v. QCD

# Constraining radiation

### Example 3: N-subjettiness

Given N directions in a jet (axes) [ $\neq$  options, e.g.  $k_t$  subjets or minimal]

$$\tau_N^{(\beta)} = \frac{1}{p_T R^{\beta}} \sum_{i \in \text{jet}} p_{t,i} \min(\theta_{i,a_1}^{\beta}, \dots, \theta_{i,a_n}^{\beta})$$

- Measure of the radiation from N prongs
- $\tau_{N,N-1} = \tau_N/\tau_{N-1}$  is a good variable for N-prong v. QCD

#### In practice

#### Tools are

- developed/tested on Monte-Carlo simulations
- validated at the LHC (QCD backgrounds)

### Example 1: Monte Carlo v. data

### **Trimming**

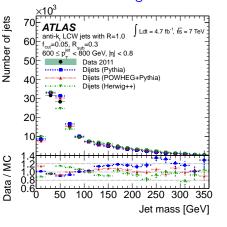

### Mass-drop+filtering

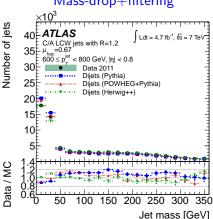

# Example 1: Monte Carlo v. data

("Groomed" mass)/(plain mass)

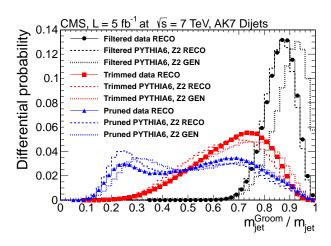

# Example 1: Monte Carlo v. data

## *N*-subjettiness $\tau_{32}$

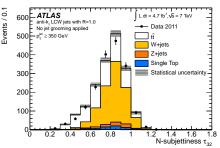

## trimming+ $\tau_{32}$

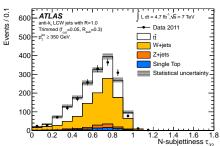

# Example 1: Monte Carlo v. data

#### *N*-subjettiness $\tau_{32}$

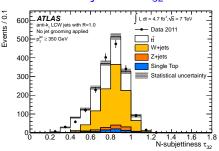

#### trimming+ $\tau_{32}$

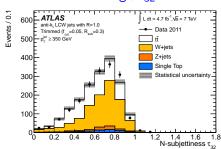

#### In a nutshell

- decent agreement between data and Monte-Carlo
- but some differences are observed

# Example 2: top tagging MC study

[Boost 2011 proceedings]

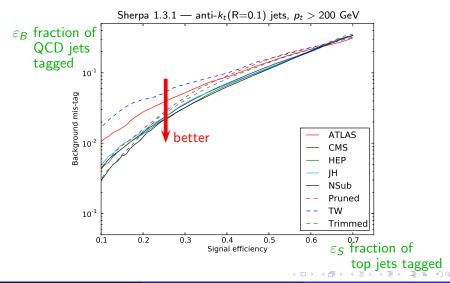

## Now,... one can get creative...

Finding *N* prongs works

Constraining radiation works

# Now,... one can get creative...

Finding *N* prongs works

Constraining radiation works

Why not combining the two?

## ... or not?

[Boost 2013 WG]

W v. q jets: combination of "2-core finder" + "radiation constraint"

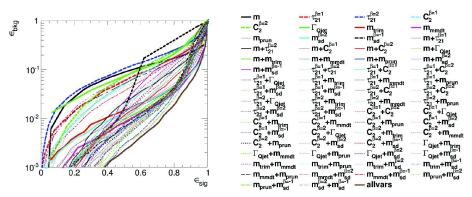

## ... or not?

[Boost 2013 WG]

W v. q jets: combination of "2-core finder" + "radiation constraint"

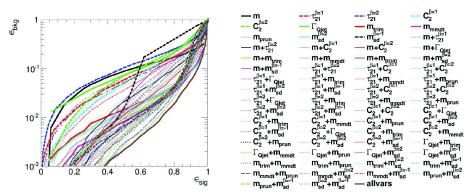

- Combination largely helps
- details not so obvious

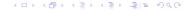

### STOP and think

can we stop blindly running Monte-Carlo and understand things better (from first-principle QCD)?

## Idea

## Empirical Monte-Carlo approach is limited

- Hard to extrapolate parameters
- No understanding of the details

## Idea

## Empirical Monte-Carlo approach is limited

- Hard to extrapolate parameters
- No understanding of the details

## Analytic/first-principle tools have a larege potential

- Understand the underlying physics
- Infer how to improve things further
- provide robust theory uncertainties (competition with performance?)

## Idea

## Empirical Monte-Carlo approach is limited

- Hard to extrapolate parameters
- No understanding of the details

## Analytic/first-principle tools have a larege potential

- Understand the underlying physics
- Infer how to improve things further
- provide robust theory uncertainties (competition with performance?)

### Requires QCD techniques

- $\rho = m/(p_t R) \ll 1 \Rightarrow \text{we get } \alpha_S \log^{(2)}(1/\rho)$  $\Rightarrow \text{need resummation}$
- matching with fixed-order for precision
- some nice QCD structures around the corner

# Example 1:: the jet mass

## Can reach high precision

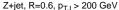

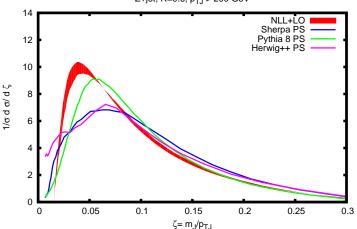

## Monte-Carlo v. analytic

[M.Dasgupta, A.Fregoso, S.Marzani, G.Salam, 13]

First analytic understanding of jet substructure:

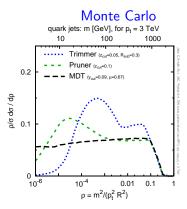

#### **Analytics** analytics quark jets: m [GeV], for pt = 3 TeV 10 100 1000 plain jet mass Trimmer (Z<sub>0.0</sub>=0.1, R<sub>0.0</sub>=0.2) Pruner (Z-u=0.1) MDT (y<sub>out</sub>=0.09, μ=0.67) 0.2 dp / dp o/c 0.1 10<sup>-6</sup> 10<sup>-4</sup> 0.01 0.1 $\rho = m^2/(p_t^2 R^2)$

- Similar behaviour at large mass/small boost (region tested so far)
- Significant differences at larger boost

# Summary: take-home messages

- Boosted jets is an emerging field
  - more and more important with higher energy/bounds/scales
  - relevant for Higgs and new physics searches
- Many tools validated at Run I
  - Many methods and tools
  - Based on a few physics ideas
  - MC/Run-I data validation
- Exciting future for Run II and beyond
  - Existing tools will be used for searches in Run II
  - First-principle understanding has a large potential for more surprises

## Tools: who? where?

| Tool                  | Who <sup>1</sup>                           | Where                                      |
|-----------------------|--------------------------------------------|--------------------------------------------|
| Mass-Drop             | †Butterworth, Davison, Rubin, Salam        | fj::MassDropTagger                         |
|                       | †Dasgupta, Fregoso, Marzani, Salam         | fj::contrib::ModifiedMassDropTagger        |
| Filtering             | †Butterworth, Davison, Rubin, Salam        | fj::Filter                                 |
| Trimming              | †Krohn, Thaler, Wang                       | fj::Filter                                 |
| Pruning               | †Ellis, Vermilion, Walsh                   | fj::Pruner                                 |
| SoftDrop              | †Larkoski, Marzani, Soyez, Thaler          | fj::contrib::SoftDrop                      |
| N-subjettiness        | †Thaler, Van Tilburg, Vermilion, Wilkinson | fj::contrib::Nsubjettiness                 |
|                       | †Jihun Kim                                 | fj::RestFrameNSubjettinessTagger           |
| Energy correlations   | †Larkoski,Salam,Thaler                     | fj::contrib::EnergyCorrelator              |
| Variable R            | †Krohn, Thaler, Wang                       | fj::contrib::VariableR                     |
| ScJets                | †Tseng, Evans                              | fj::contrib::VariableR                     |
| Johns Hopkins top tag | †Kaplan, Rehermann, Schwartz, Tweedie      | fj::JHTopTagger                            |
| Jets without jets     | †Bertolini, Chan, Thaler                   | fj::contrib::                              |
| CASubjet tagging      | †Salam                                     | fj::CASubJetTagger                         |
| Y-splitter            | †Butterworth, Cox, Forshaw                 | fj::ClusterSequence::exclusive_subdmerge() |
| Planar flow           | †Almeida, Lee, Perez, Sterman, Sung, Virzi | 3 <sup>rd</sup> party                      |
| Pull                  | †Gallicchio, Schwartz                      | 3 <sup>rd</sup> party                      |
| Q-jets                | †Ellis, Hornig, Krohn, Roy and Schwartz    | 3 <sup>rd</sup> party                      |
| HEPTopTagger          | †Plehn, Salam, Spannowsky, Takeuchi        | 3 <sup>rd</sup> party                      |
| TemplateTagger        | †Backovic, Juknevic, Perez                 | 3 <sup>rd</sup> party                      |
| shower deconstruction | †Soper, Spannowsky                         | 3 <sup>rd</sup> party                      |

References are incomplete

# Backup slides

$$\frac{1}{\sigma}\frac{d\sigma}{dm^2} = \int_0^{R^2} \frac{d\theta^2}{\theta^2} \int_0^1 dz \, P(z) \frac{\alpha_s}{2\pi} \delta(m^2 - z(1-z)\theta^2 p_t^2)$$

• We focus on small-R,  $p_t R \gg m$ 

$$\frac{1}{\sigma} \frac{d\sigma}{dm^2} = \int_0^{R^2} \frac{d\theta^2}{\theta^2} \int_0^1 dz \, P(z) \, \frac{\alpha_s}{2\pi} \delta(m^2 - z(1-z)\theta^2 p_t^2)$$

$$\approx \int_0^{R^2} \frac{d\theta^2}{\theta^2} \int_0^1 dz \, \frac{2C_R}{z} \, \frac{\alpha_s}{2\pi} \delta(m^2 - z\theta^2 p_t^2)$$

- We focus on small-R,  $p_t R \gg m$
- $P(z) = 2C_R/z$  up to subleading (log) corrections
- (1-z) only need to power (of  $m/(p_tR)$ ) corrections

$$\frac{1}{\sigma} \frac{d\sigma}{dm^2} = \int_0^{R^2} \frac{d\theta^2}{\theta^2} \int_0^1 dz \, P(z) \frac{\alpha_s}{2\pi} \delta(m^2 - z(1-z)\theta^2 p_t^2)$$

$$\approx \int_0^{R^2} \frac{d\theta^2}{\theta^2} \int_0^1 dz \, \frac{2C_R}{z} \frac{\alpha_s}{2\pi} \delta(m^2 - z\theta^2 p_t^2)$$

$$\approx \frac{\alpha_s C_R}{\pi} \frac{1}{m^2} \log(p_t^2 R^2 / m^2)$$

- We focus on small-R,  $p_t R \gg m$
- $P(z) = 2C_R/z$  up to subleading (log) corrections
- (1-z) only need to power (of  $m/(p_tR)$ ) corrections
- we get a logarithmic enhancement

$$\frac{1}{\sigma} \frac{d\sigma}{dm^2} = \int_0^{R^2} \frac{d\theta^2}{\theta^2} \int_0^1 dz \, P(z) \frac{\alpha_s}{2\pi} \delta(m^2 - z(1-z)\theta^2 p_t^2)$$

$$\approx \int_0^{R^2} \frac{d\theta^2}{\theta^2} \int_0^1 dz \, \frac{2C_R}{z} \frac{\alpha_s}{2\pi} \delta(m^2 - z\theta^2 p_t^2)$$

$$\approx \frac{\alpha_s C_R}{\pi} \frac{1}{m^2} \log(p_t^2 R^2 / m^2)$$

- We focus on small-R,  $p_t R \gg m$
- $P(z) = 2C_R/z$  up to subleading (log) corrections
- (1-z) only need to power (of  $m/(p_tR)$ ) corrections
- we get a logarithmic enhancement
- ullet Or, for the integrated distribution, using  $ho=m^2/(p_t^2R^2)$

$$P_1(>\rho) = \int_{\rho}^{1} dx \, \frac{1}{\sigma} \frac{d\sigma}{dx} = \alpha_s C_R \pi \, \frac{1}{2} \log^2(1/\rho)$$

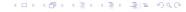

$$P_1(>\rho) = \alpha_s C_R \pi \frac{1}{2} \log^2(1/\rho)$$

$$P_1(>\rho) = \alpha_s C_R \pi \frac{1}{2} \log^2(1/\rho)$$

For small enough  $\rho = m^2/(\rho_t^2 R^2)$ ,  $\alpha_s \log^2(\rho) \sim 1$ : no more perturbative!

$$P_1(>\rho) = \alpha_s C_R \pi \frac{1}{2} \log^2(1/\rho)$$

For small enough  $\rho=m^2/(p_t^2R^2)$ ,  $\alpha_s\log^2(\rho)\sim 1$ : no more perturbative!  $\Rightarrow$  resum contributions at all orders

$$P_1(>\rho) = \alpha_s C_R \pi \frac{1}{2} \log^2(1/\rho)$$

For small enough  $\rho = m^2/(p_t^2R^2)$ ,  $\alpha_s \log^2(\rho) \sim 1$ : no more perturbative!  $\Rightarrow$  resum contributions at all orders

$$P(<\rho) = \sum_{n=0}^{\infty} \frac{1}{n!} \int_0^{R^2} \frac{d\theta_i^2}{\theta_i^2} \int_0^1 dz_i P(z_i) \left(\frac{\alpha_s}{2\pi}\right)^n \left[\Theta(m_{12...n}^2 < \rho) + \text{virtual}\right]$$

"virtual" includes any number of the n gluons being virtual

$$P_1(>\rho) = \alpha_s C_R \pi \frac{1}{2} \log^2(1/\rho)$$

For small enough  $\rho = m^2/(p_t^2R^2)$ ,  $\alpha_s \log^2(\rho) \sim 1$ : no more perturbative!  $\Rightarrow$  resum contributions at all orders

$$P(<\rho) = \sum_{n=0}^{\infty} \frac{1}{n!} \int_{0}^{R^{2}} \frac{d\theta_{i}^{2}}{\theta_{i}^{2}} \int_{0}^{1} dz_{i} P(z_{i}) \left(\frac{\alpha_{s}}{2\pi}\right)^{n} \left[\Theta(m_{12...n}^{2} < \rho) + \text{virtual}\right]$$

$$= \sum_{n=0}^{\infty} \frac{1}{n!} \int_{0}^{R^{2}} \frac{d\theta_{i}^{2}}{\theta_{i}^{2}} \int_{0}^{1} dz_{i} P(z_{i}) \left(\frac{\alpha_{s}}{2\pi}\right)^{n} \prod_{i=1}^{n} \left[\Theta(z_{i}\theta_{i}^{2} < \rho R^{2}) - 1\right]$$

- "virtual" includes any number of the n gluons being virtual
- Leading term: independent emissions

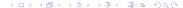

$$P_1(>\rho) = \alpha_s C_R \pi \frac{1}{2} \log^2(1/\rho)$$

For small enough  $\rho=m^2/(p_t^2R^2)$ ,  $\alpha_s\log^2(\rho)\sim 1$ : no more perturbative!  $\Rightarrow$  resum contributions at all orders

$$P(<\rho) = \sum_{n=0}^{\infty} \frac{1}{n!} \int_{0}^{R^{2}} \frac{d\theta_{i}^{2}}{\theta_{i}^{2}} \int_{0}^{1} dz_{i} P(z_{i}) \left(\frac{\alpha_{s}}{2\pi}\right)^{n} \left[\Theta(m_{12...n}^{2} < \rho) + \text{virtual}\right]$$

$$= \sum_{n=0}^{\infty} \frac{1}{n!} \int_{0}^{R^{2}} \frac{d\theta_{i}^{2}}{\theta_{i}^{2}} \int_{0}^{1} dz_{i} P(z_{i}) \left(\frac{\alpha_{s}}{2\pi}\right)^{n} \prod_{i=1}^{n} \left[\Theta(z_{i}\theta_{i}^{2} < \rho R^{2}) - 1\right]$$

$$= \exp\left[-P_{1}(>\rho)\right]$$

- "virtual" includes any number of the n gluons being virtual
- Leading term: independent emissions
- Sudakov exponentiation

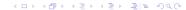

## A much more general situation

For a jet shape v we will get terms enhanced by  $\log^{(2)}(1/v)$  that have to be resummed at all orders

#### A much more general situation

For a jet shape v we will get terms enhanced by  $\log^{(2)}(1/v)$  that have to be resummed at all orders

## Leading log (LL)

Resums double logs  $(\alpha_s \log^2(1/v))^n = (\alpha_s L^2)^n$ :

$$P(<\mathbf{v}) = \exp\left[-P_1(>\rho)\right]$$

Note: including running-coupling corrections:  $P_1 = \sum_{k=1}^{n} (\alpha_s L)^k L$ 

#### A much more general situation

For a jet shape v we will get terms enhanced by  $\log^{(2)}(1/v)$  that have to be resummed at all orders

## Leading log (LL)

Resums double logs  $(\alpha_s \log^2(1/\nu))^n = (\alpha_s L^2)^n$ :

$$P(< v) = \exp\left[-P_1(> \rho)\right]$$

Note: including running-coupling corrections:  $P_1 = \sum_{k=1}^{n} (\alpha_s L)^k L$ 

#### Physics idea

- Remember: (i) independent emissions, (ii) real and virtual emissions
- emissions "smaller" than v: do not contribute: real and virtual cancel
- emissions "larger" than v: real are vetoed
   ⇒ we are left with virtuals(=-real)

## Next-to-leading log (NLL)

$$P(< v) = \exp\left[-g_1(\alpha_s L)L - g_2(\alpha_s L)\right]$$

- g<sub>1</sub> includes double logs (with running coupling)
- g<sub>2</sub> includes single logs
  - Finite piece in P(z)
  - Multiple (not independent) emissions contributing to v
  - 2-loop running coupling (+ scheme dependence)
  - Nasty non-global logs (out-of-jet emissions emitting back in)
- Can be matched to a fixed-order calculation

# A few plots to illustrate what is going on

#### matching LO fixed-order with NLL resummation

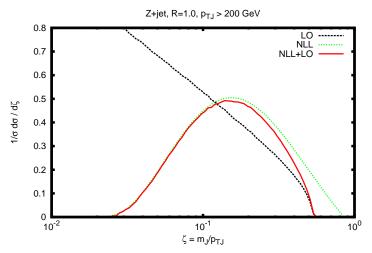

# A few plots to illustrate what is going on

#### Comparison with parton shower

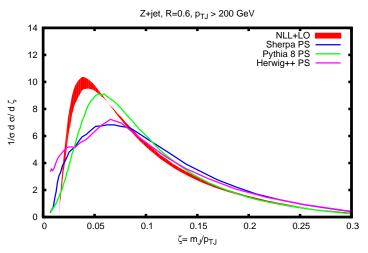

# A few plots to illustrate what is going on

#### Including hadronisation

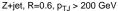

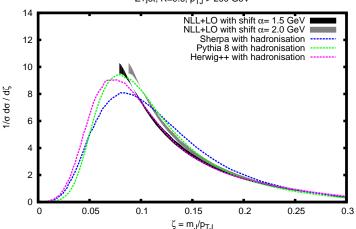

same approach for jet-substructure tools

## Monte-Carlo v. analytic

[M.Dasgupta, A.Fregoso, S.Marzani, G.Salam, 13]

First analytic understanding of jet substructure:

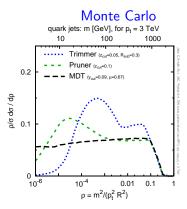

#### **Analytics** analytics quark jets: m [GeV], for pt = 3 TeV 10 100 1000 plain jet mass Trimmer (Z<sub>0.0</sub>=0.1, R<sub>0.0</sub>=0.2) Pruner (Z-u=0.1) MDT (y<sub>out</sub>=0.09, μ=0.67) 0.2 dp / dp o/c 0.1 10<sup>-6</sup> 10<sup>-4</sup> 0.01 0.1 $\rho = m^2/(p_t^2 R^2)$

- Similar behaviour at large mass/small boost (region tested so far)
- Significant differences at larger boost

- Boosted limit:  $p_t \gg m$  or  $\rho = m^2/(p_t R)^2 \ll 1$
- Emission of one gluon:

$$P_1(>\rho) = \frac{\alpha_s C_F}{\pi} \int \frac{d\theta^2}{\theta^2} dz \, P_{gq}(z) \underbrace{\Theta(z > z_{\text{cut}})}_{\text{sym. cut}} \underbrace{\Theta(z(1-z)\theta^2 > \rho R^2)}_{\text{mass}}$$

- Boosted limit:  $p_t \gg m$  or  $\rho = m^2/(p_t R)^2 \ll 1$
- Emission of one gluon:

$$P_1(>\rho) = \frac{\alpha_s C_F}{\pi} \int \frac{d\theta^2}{\theta^2} dz \, P_{gq}(z) \underbrace{\Theta(z > z_{\rm cut})}_{\text{sym. cut}} \underbrace{\Theta(z(1-z)\theta^2 > \rho R^2)}_{\text{mass}}$$

Focus on logarithmically enhanced terms

$$P_1(>
ho) = rac{lpha_s C_F}{\pi} \left[ \log(1/
ho) \log(1/z_{
m cut}) - rac{3}{4} \log(1/
ho) - rac{1}{2} \log^2(1/z_{
m cut}) 
ight]$$

- Boosted limit:  $p_t \gg m$  or  $\rho = m^2/(p_t R)^2 \ll 1$
- Emission of one gluon:

$$P_1(>\rho) = \frac{\alpha_s C_F}{\pi} \int \frac{d\theta^2}{\theta^2} dz \, P_{gq}(z) \underbrace{\Theta(z > z_{\text{cut}})}_{\text{sym. cut}} \underbrace{\Theta(z(1-z)\theta^2 > \rho R^2)}_{\text{mass}}$$

Focus on logarithmically enhanced terms

$$P_1(>
ho) = rac{lpha_s C_F}{\pi} \left[ \log(1/
ho) \log(1/z_{
m cut}) - rac{3}{4} \log(1/
ho) - rac{1}{2} \log^2(1/z_{
m cut}) 
ight]$$

• All-order resummation: exponentiation!

$$P_{\text{all orders}}(<\rho) = \exp\left[-P_1(>\rho)\right]$$

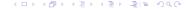

- Boosted limit:  $p_t \gg m$  or  $\rho = m^2/(p_t R)^2 \ll 1$
- Emission of one gluon:

$$P_1(>\rho) = \frac{\alpha_s C_F}{\pi} \int \frac{d\theta^2}{\theta^2} dz \, P_{gq}(z) \underbrace{\Theta(z > z_{\text{cut}})}_{\text{sym. cut}} \underbrace{\Theta(z(1-z)\theta^2 > \rho R^2)}_{\text{mass}}$$

• Focus on logarithmically enhanced terms

$$P_1(>
ho) = rac{lpha_s C_F}{\pi} \left[ \log(1/
ho) \log(1/z_{
m cut}) - rac{3}{4} \log(1/
ho) - rac{1}{2} \log^2(1/z_{
m cut}) 
ight]$$

• All-order resummation: exponentiation!

$$P_{\text{all orders}}(<\rho) = \exp\left[-P_1(>\rho)\right]$$

• single log in  $\rho$ !

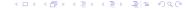

- Original mass-drop tagger had an extra "mass-drop" condition: no contribution at this order (+work in progress)
- Original mass-drop tagger had an extra "filtering" step: no contribution at this order

- Original mass-drop tagger had an extra "mass-drop" condition: no contribution at this order (+work in progress)
- Original mass-drop tagger had an extra "filtering" step: no contribution at this order
- Original mass-drop tagger recursed into most massive branch: looses direct exponentiation!

- Original mass-drop tagger had an extra "mass-drop" condition: no contribution at this order (+work in progress)
- Original mass-drop tagger had an extra "filtering" step: no contribution at this order
- Original mass-drop tagger recursed into most massive branch: looses direct exponentiation!
- Absence of problematic non-global logs

- Original mass-drop tagger had an extra "mass-drop" condition: no contribution at this order (+work in progress)
- Original mass-drop tagger had an extra "filtering" step:
   no contribution at this order
- Original mass-drop tagger recursed into most massive branch: looses direct exponentiation!
- Absence of problematic non-global logs
- Non-perturbative corrections using similar techniques than previously

#### • Trimming:

- Same as mass-drop for  $\rho \geq f_{\rm filt}(R_{\rm filt}/R)^2$
- ullet double log behaviour  $(\log^2(1/
  ho)$  of plain jet mass for  $ho < f_{\mathrm{filt}}(R_{\mathrm{filt}}/R)^2$

- Trimming:
  - Same as mass-drop for  $\rho \geq f_{\rm filt}(R_{\rm filt}/R)^2$
  - double log behaviour  $(\log^2(1/\rho))$  of plain jet mass for  $\rho < f_{\rm filt}(R_{\rm filt}/R)^2$
- SoftDrop: essentially the same as mMDT but with double logs

- Trimming:
  - Same as mass-drop for  $\rho \geq f_{\rm filt}(R_{\rm filt}/R)^2$
  - double log behaviour  $(\log^2(1/\rho))$  of plain jet mass for  $\rho < f_{\rm filt}(R_{\rm filt}/R)^2$
- SoftDrop: essentially the same as mMDT but with double logs

### Stay tuned

## First-principle understanding of jet substructure

- is still a young field but looks promising
- allows to understand what is going on
- allows control over th. uncertainties
- allows to introduce new, better, tools